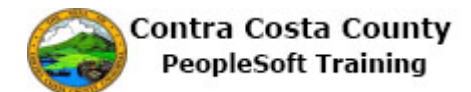

## **Deleting an Ethnic Group Self-Identification**

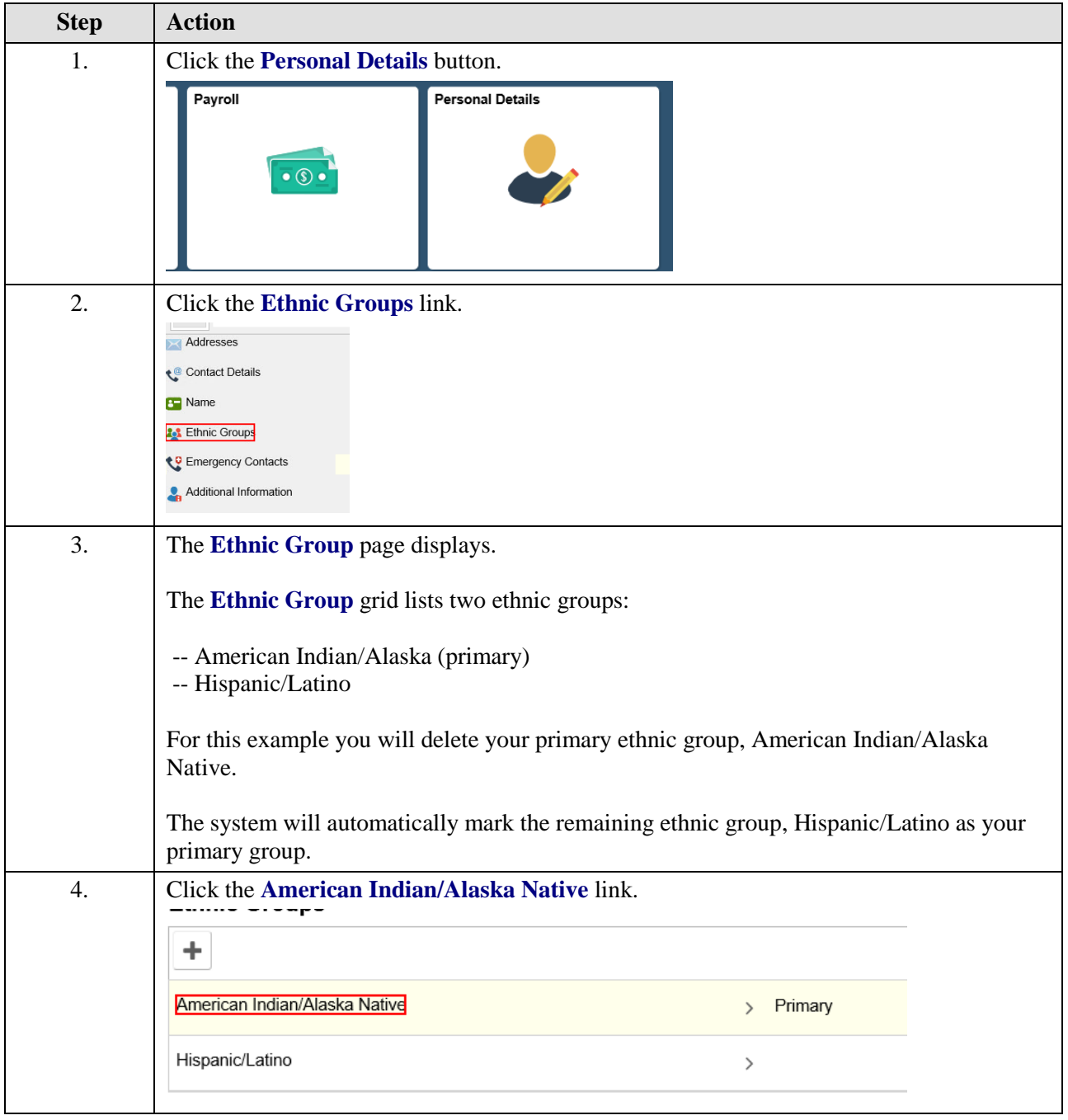

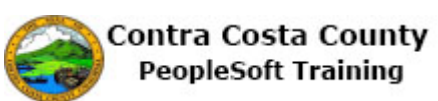

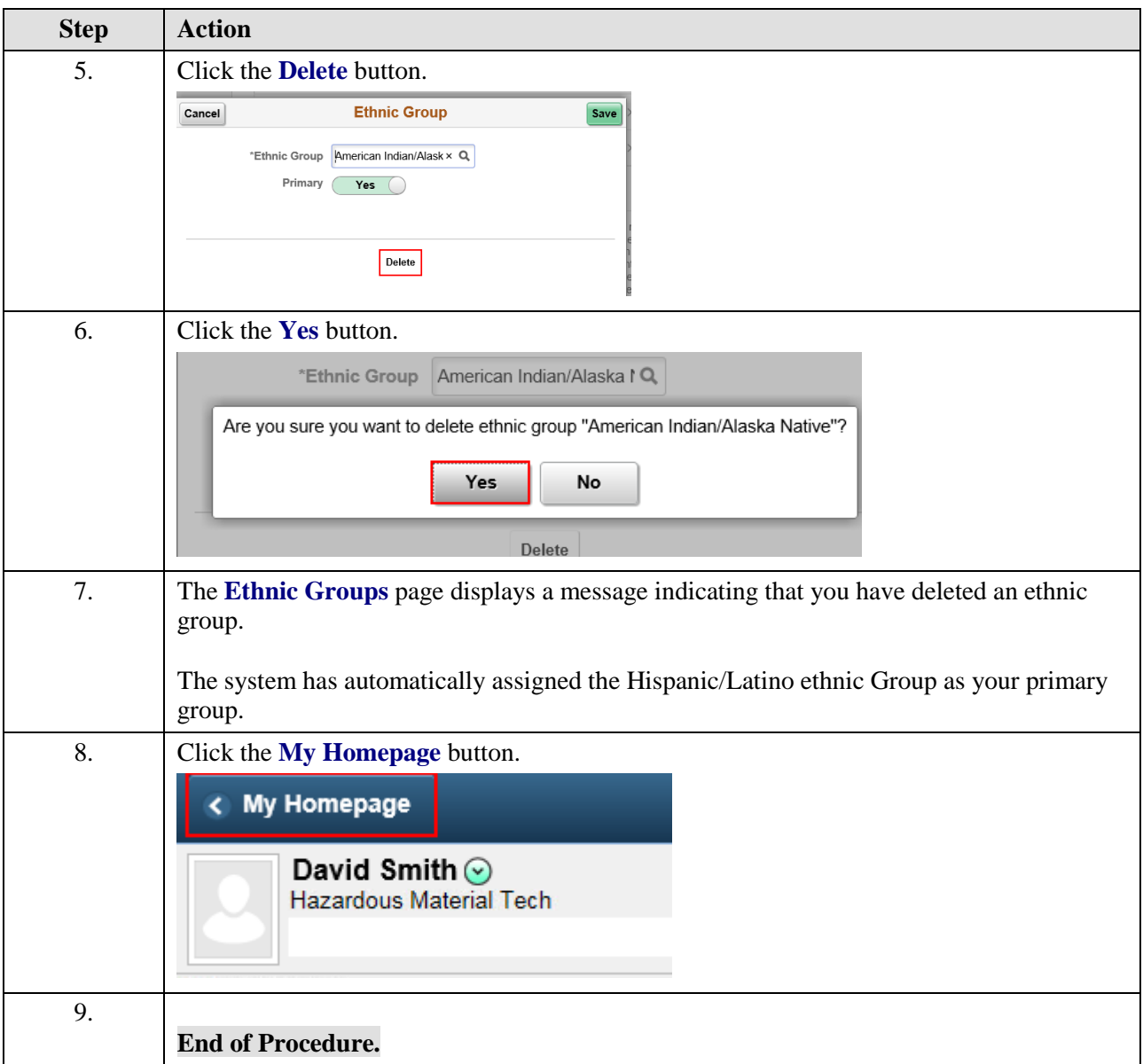